### Cheatography

### Linux Mint Cinnamon Keyboard Shortcuts by shakiestnerd [\(shakiestnerd\)](http://www.cheatography.com/shakiestnerd/) via [cheatography.com/122381/cs/22817/](http://www.cheatography.com/shakiestnerd/cheat-sheets/linux-mint-cinnamon)

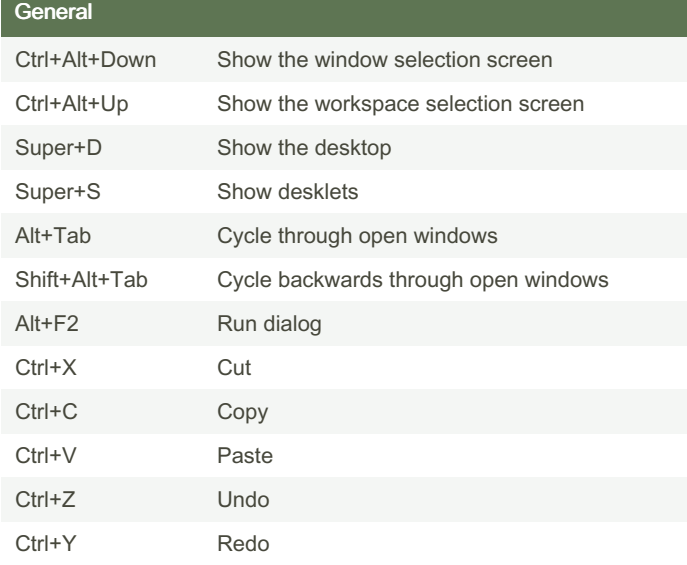

To modify or add keyboard shortcuts, open System Settings -> Keyboard: Shortcuts

The super key is the same as the windows key.

### System / Screen Shots Ctrl+Alt+Delete Log out

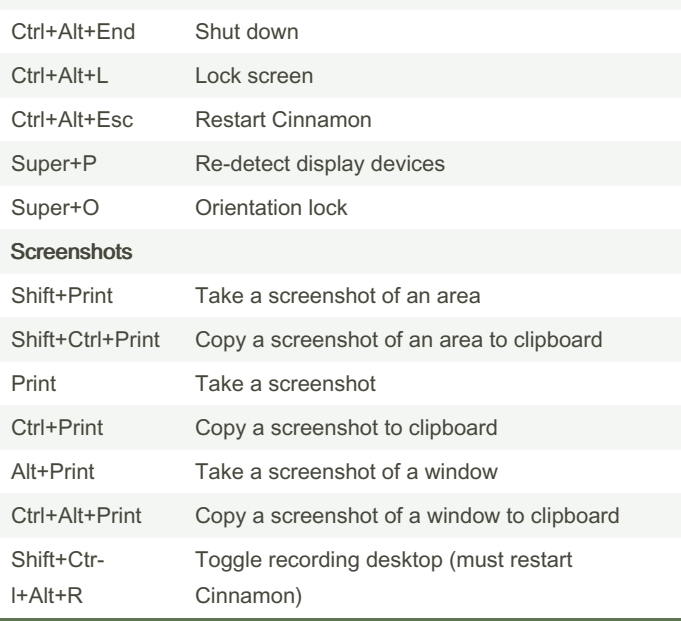

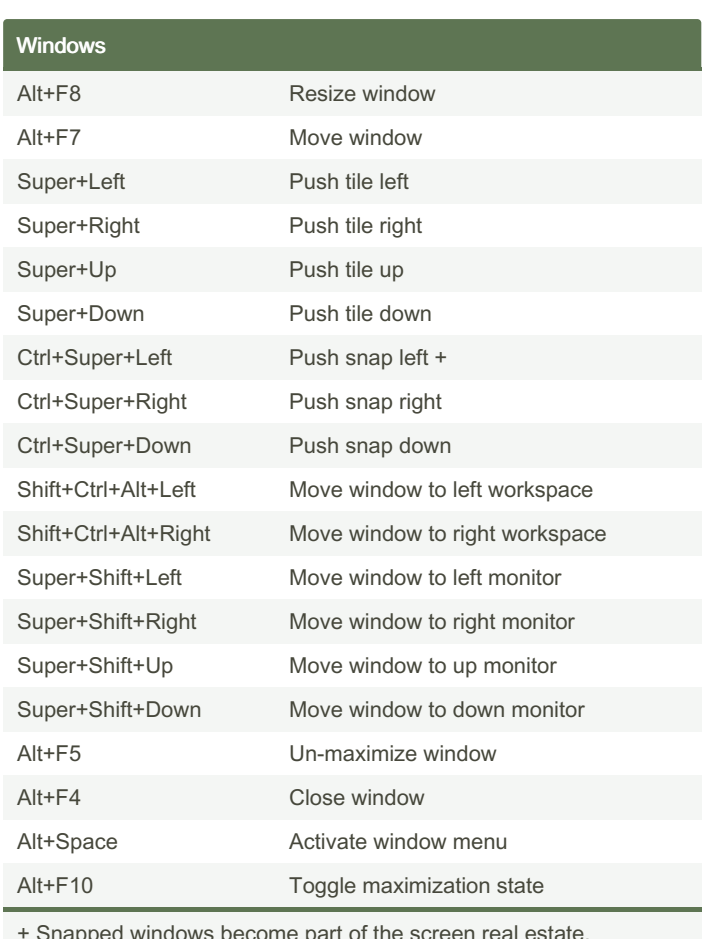

+ Snapped windows become part of the screen real estate. Maximizing other windows will avoid going over them

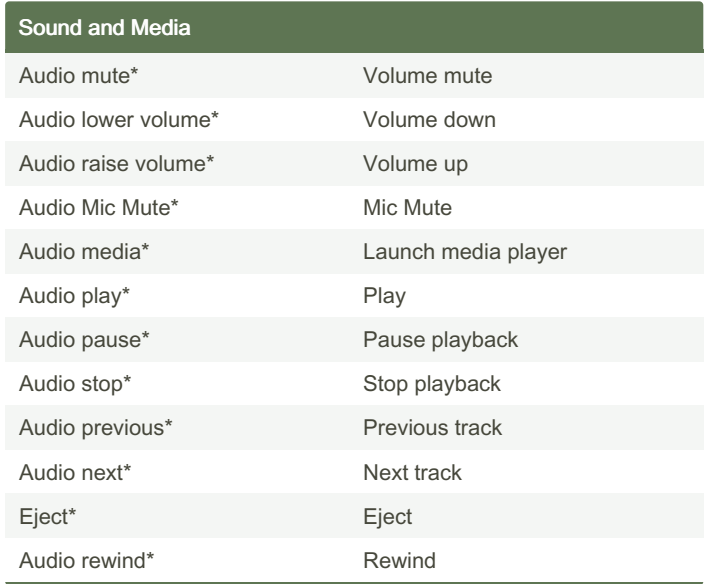

By shakiestnerd (shakiestnerd)

Published 17th May, 2020. Last updated 7th November, 2022. Page 1 of 3.

Sponsored by CrosswordCheats.com Learn to solve cryptic crosswords! <http://crosswordcheats.com>

[cheatography.com/shakiestnerd/](http://www.cheatography.com/shakiestnerd/) [www.canofworms.com](https://www.canofworms.com)

# Cheatography

### Linux Mint Cinnamon Keyboard Shortcuts by shakiestnerd [\(shakiestnerd\)](http://www.cheatography.com/shakiestnerd/) via [cheatography.com/122381/cs/22817/](http://www.cheatography.com/shakiestnerd/cheat-sheets/linux-mint-cinnamon)

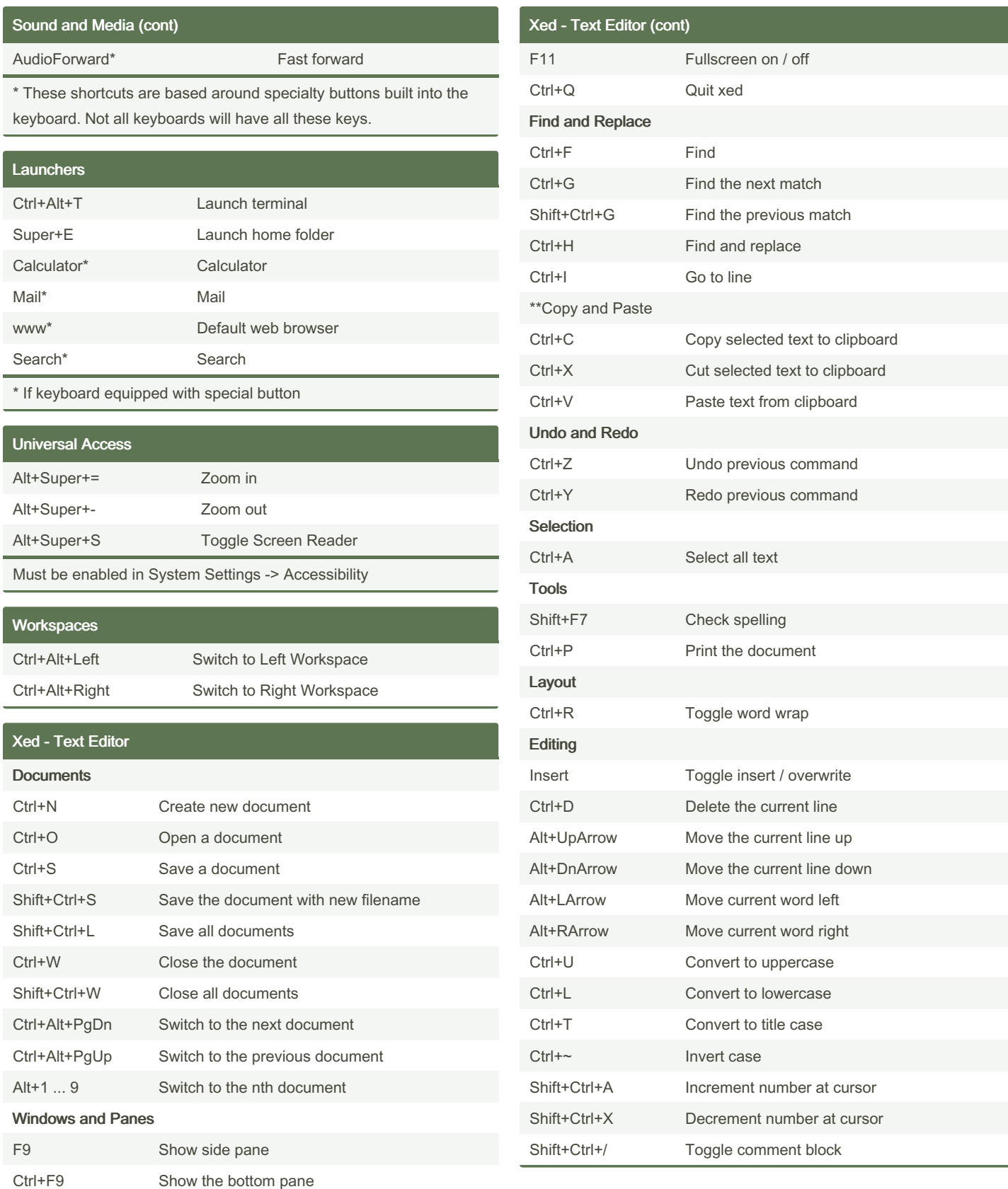

By shakiestnerd (shakiestnerd)

Published 17th May, 2020. Last updated 7th November, 2022. Page 2 of 3.

Sponsored by CrosswordCheats.com Learn to solve cryptic crosswords! <http://crosswordcheats.com>

[cheatography.com/shakiestnerd/](http://www.cheatography.com/shakiestnerd/) [www.canofworms.com](https://www.canofworms.com)

# Cheatography

#### Linux Mint Cinnamon Keyboard Shortcuts by shakiestnerd [\(shakiestnerd\)](http://www.cheatography.com/shakiestnerd/) via [cheatography.com/122381/cs/22817/](http://www.cheatography.com/shakiestnerd/cheat-sheets/linux-mint-cinnamon)

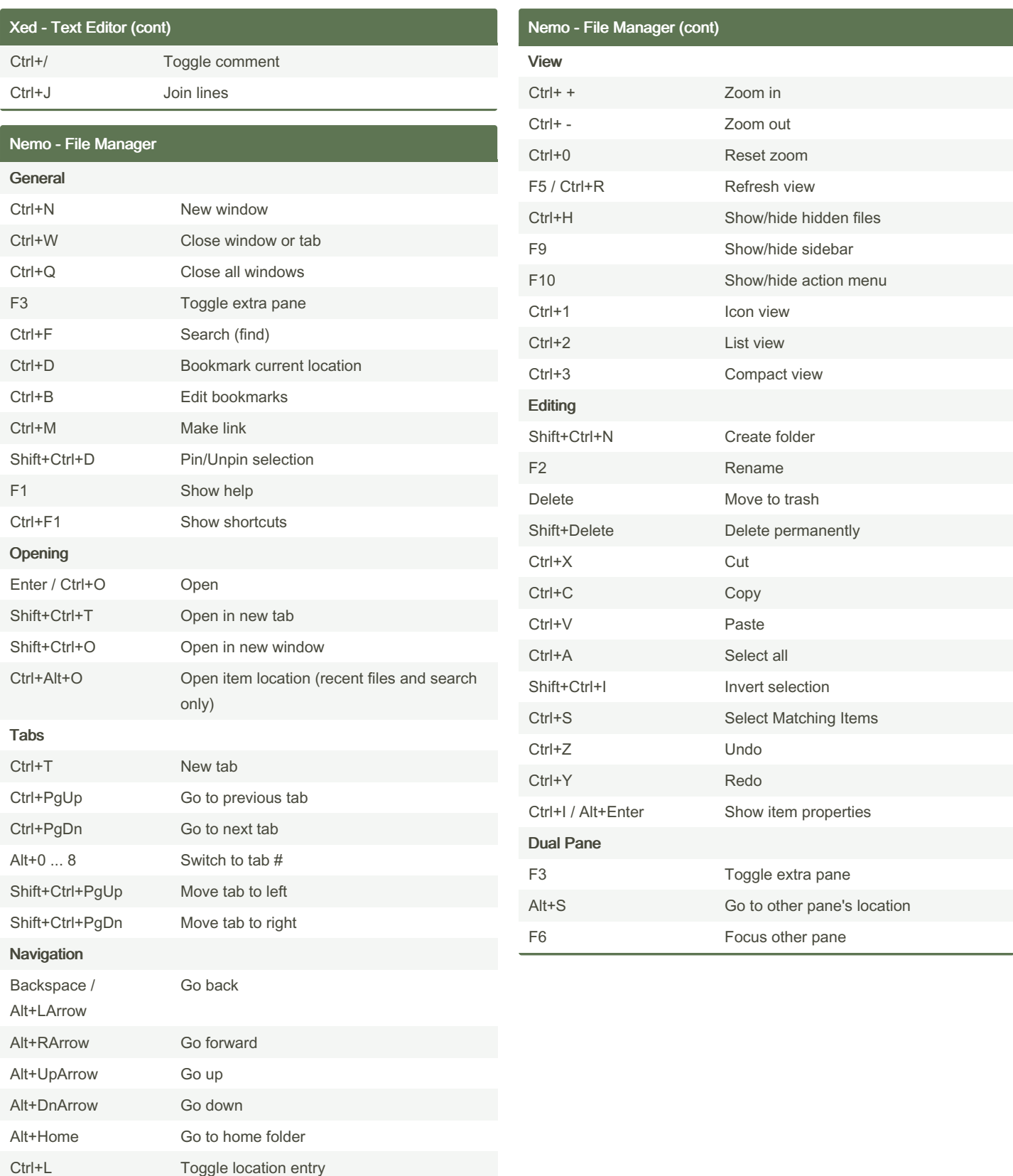

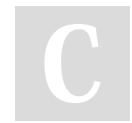

By shakiestnerd (shakiestnerd)

Published 17th May, 2020. Last updated 7th November, 2022. Page 3 of 3.

Sponsored by CrosswordCheats.com Learn to solve cryptic crosswords! <http://crosswordcheats.com>

[cheatography.com/shakiestnerd/](http://www.cheatography.com/shakiestnerd/) [www.canofworms.com](https://www.canofworms.com)